# **Assignment Search Webinar**REAL PROPERTY AND TRADE

**ENGINEERY OF CONTRACTOR** 

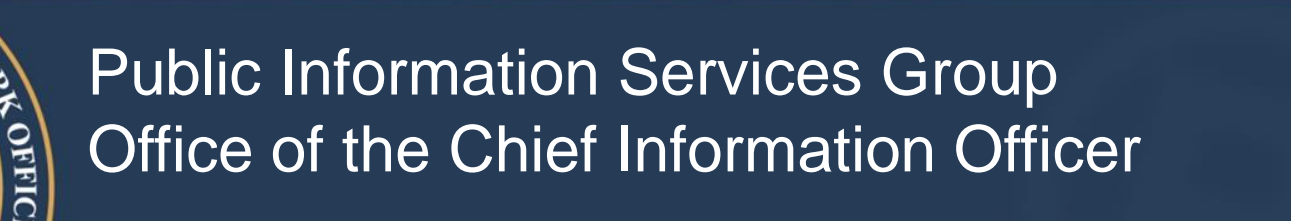

1

January 22, 2015

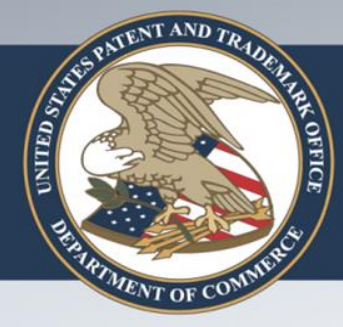

### **Training Objectives**

- **Introduction**
- Conducting an assignment search on the web
- New features and functionality for assignment searching
- How to perform common searches
- View query history
- Additional resources
- Coming Soon

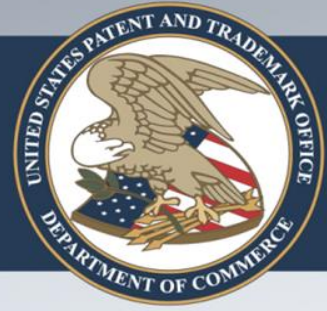

### **What are Assignments?**

- An assignment is a conveyance or transfer of ownership of a patent or patent application
- The vast majority of assignments are recorded with the USPTO
- Recordation is not required
- Assignments are recorded in an Assignment Database according to their "conveyance" type and given a Reel and Frame number

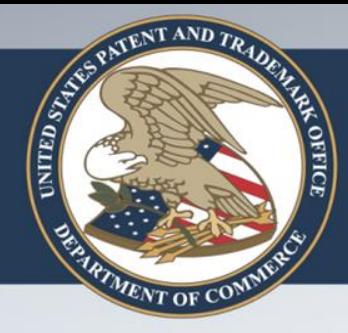

### **Assignment Database**

- Database contains all recorded patent assignment information from August 1980 through today
- Owners voluntarily record assignment information in the database

• Trademark ownership information is included in the Trademark Assignment Database, available at http://assignments.uspto.gov/assignments/q?db=tm

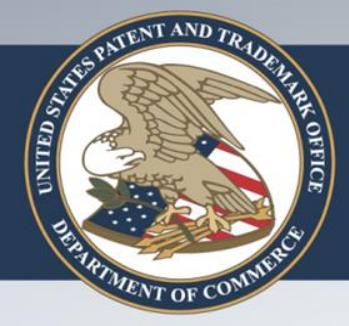

### **Assignment Searching**

- New tool for searching patent assignment data
- Replaces current tool
- Uses a clean, modern user interface
- Contains additional search fields and search functionality

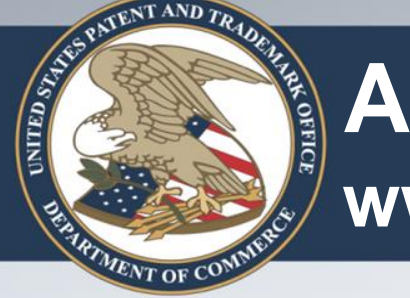

### **Assignment Searching** www.uspto.gov → Patents Index page

## uspto.gov

search for patents | search for trademarks

Search our site

The United States Patent and Trademark Office an agency of the Department of Commerce

PATENTS | TRADEMARKS | IP LAW & POLICY | PRODUCTS & SERVICES | INVENTORS | NEWS & NOTICES | FAQS | KIDS | ABOUT US

#### **USPTO Launches Improved Patent Assignment Search**

Try the new Assignment Search tool for patents. It's part of the president's Open Data and Open Government initiatives to improve data transparency and accessibility. Patent Assignment Search has many more search fields and filters to find patent assignment data. We look forward to your feedback.

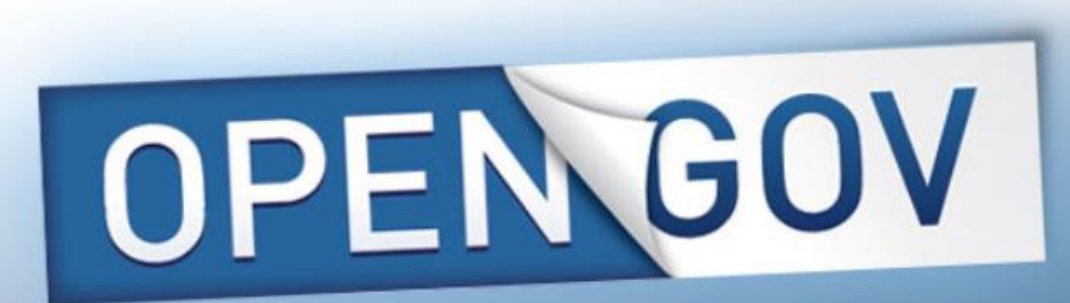

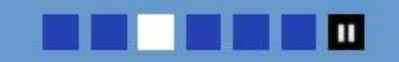

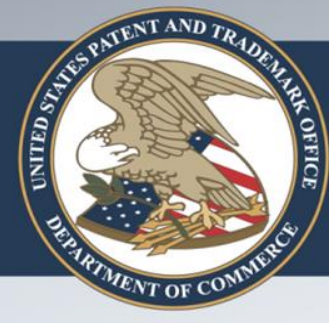

### **Assignment Searching www.uspto.gov/patents/index.jsp**

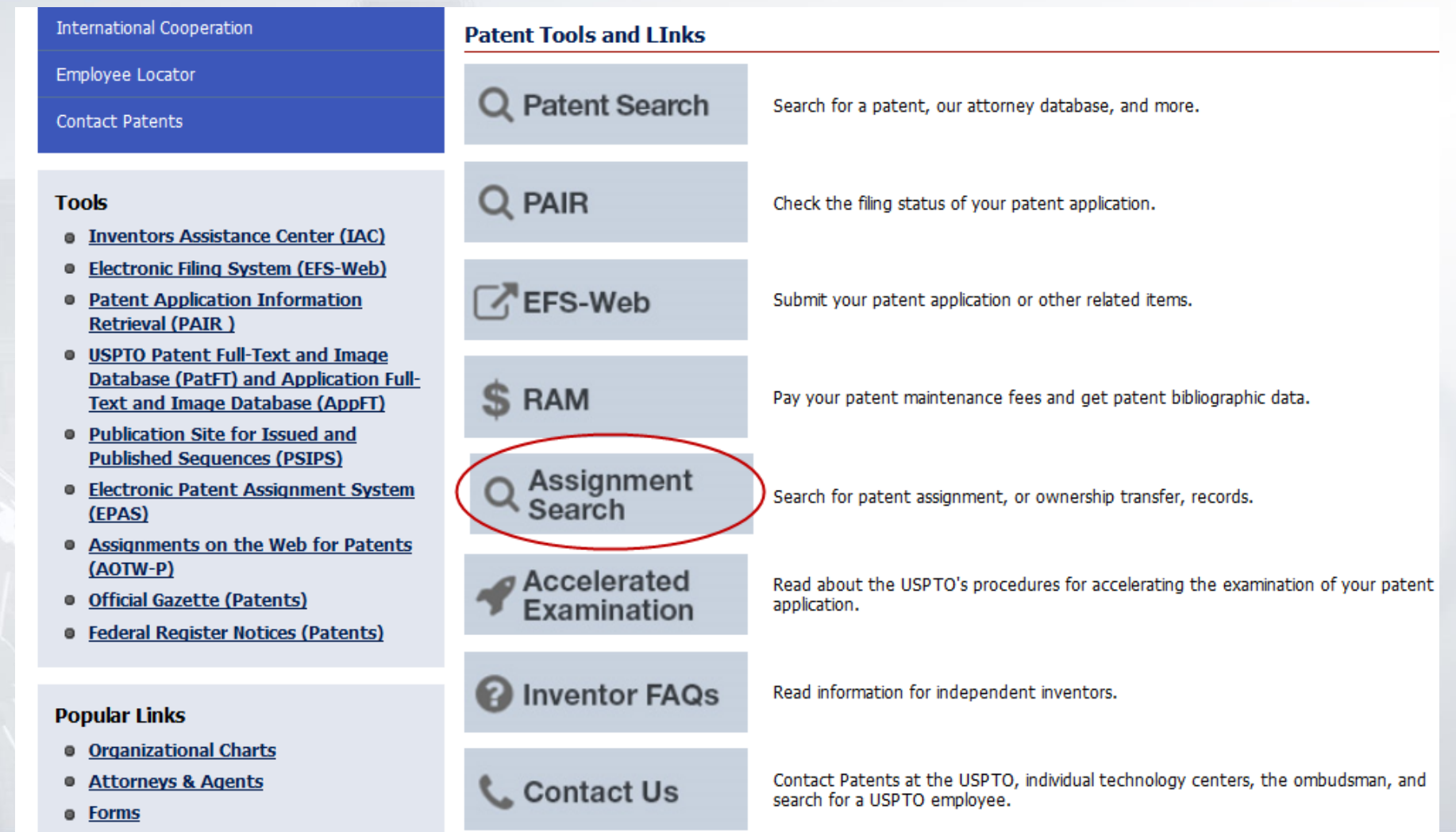

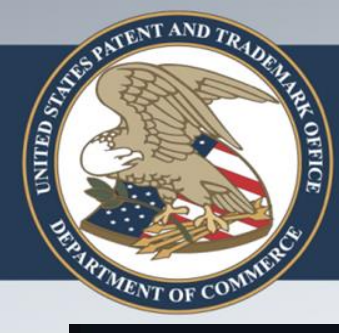

### **Find Assignment Search** http://assignment.uspto.gov

### **uspto.gov**

The United States Patent and Trademark Office an agency of the Department of Commerce

#### **Assignment Search**

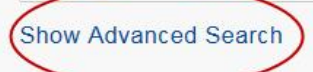

#### **Assignment Search**

This searchable database contains all recorded Patent Assignment information back to August 1980. If you are looking for trademark data, please visit the Trademark Assignment Query.

When relevant information is given to the USPTO to be recorded in the USPTO's assignment database, the USPTO simply puts the information on the public record and does not verify the validity of the information. Recordation is a ministerial function--the USPTO neither makes a determination of the legality of the transaction nor the right of the submitting party to take the action. **Query History** 

**FAQ** 

**Search** 

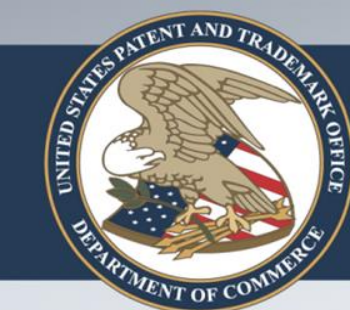

# **Advanced Search**

**Assignment Search** 

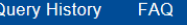

**Clear Fields** 

Search

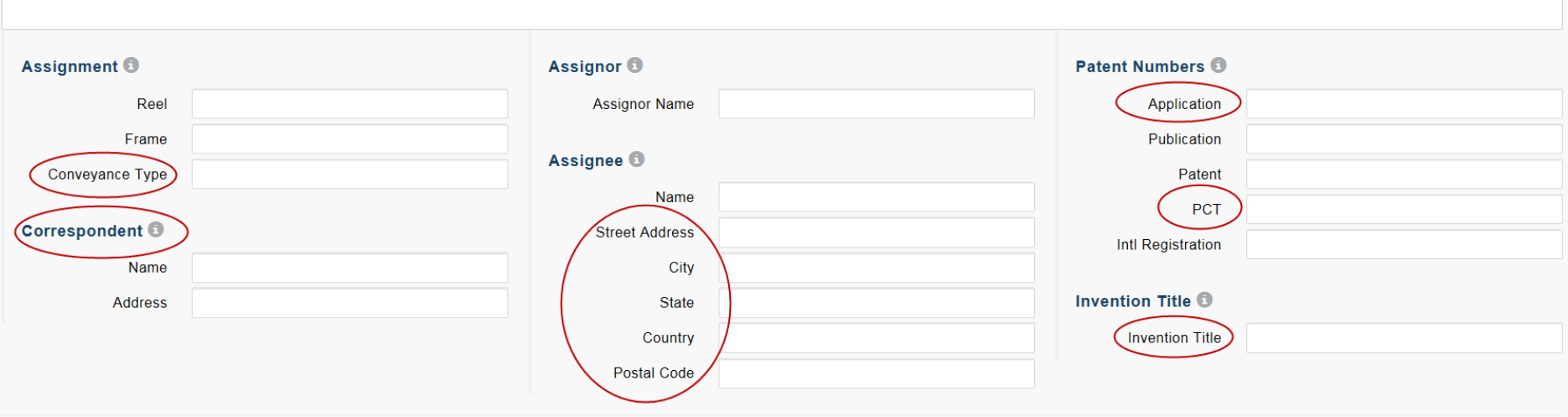

#### **Hide Advanced Search**

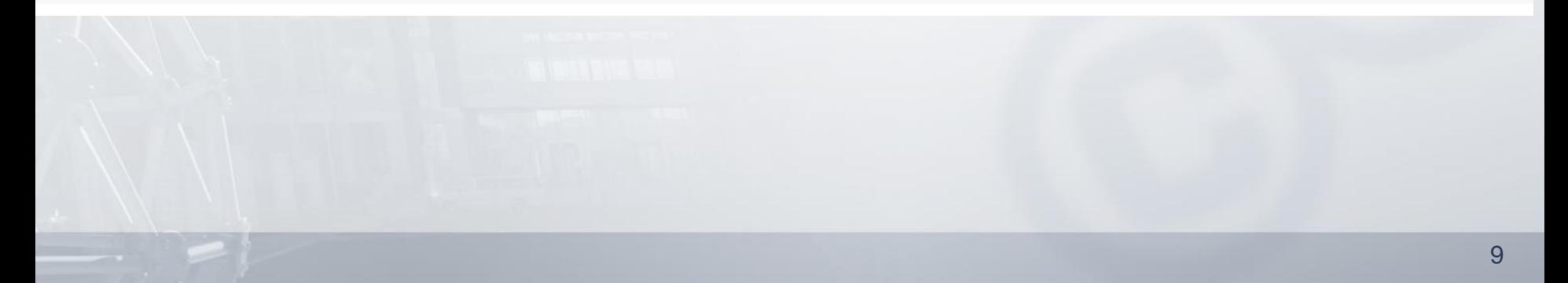

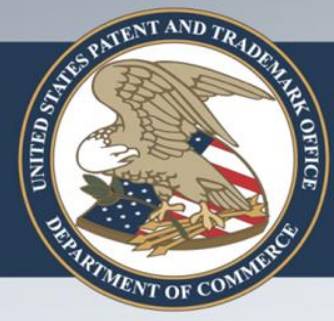

### **Assignment Search Scenarios**

- Reel and Frame
- Patent Number
- Assignee/Assignor
- New Search Functionality
	- **Filter Search Results**
	- Multi-Field Search
	- **Fuzzy Search**
	- **Wildcard Search**
	- Boolean Search

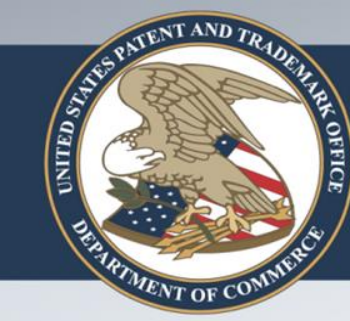

## Reel and Frame Search 1

#### **Assignment Search**

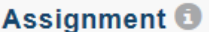

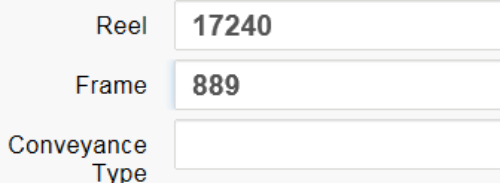

#### **Correspondent O**

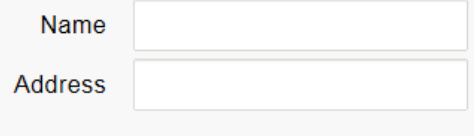

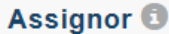

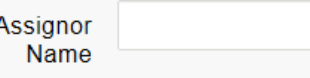

#### Assignee <sup>®</sup>

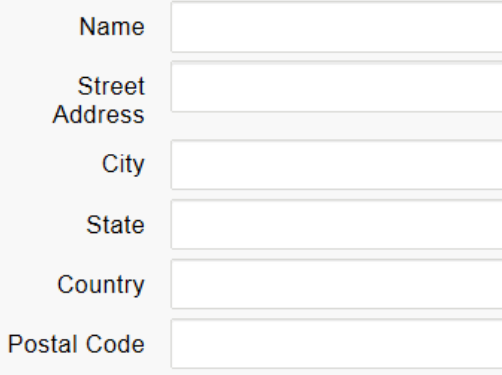

#### **Patent Numbers ®**

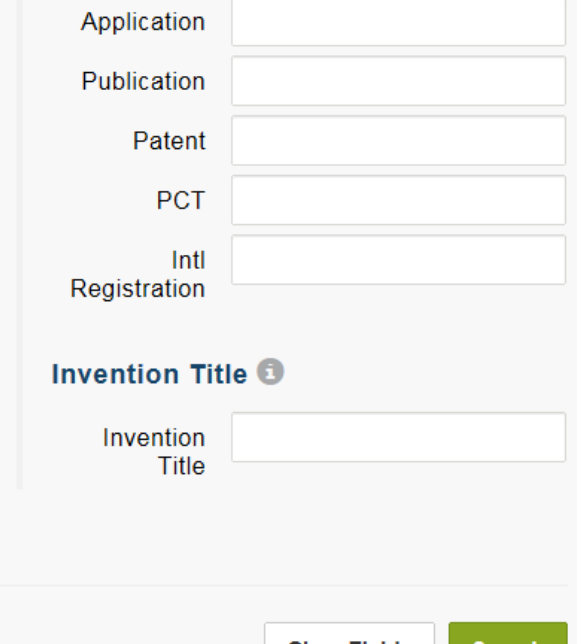

**Hide Advanced Search** 

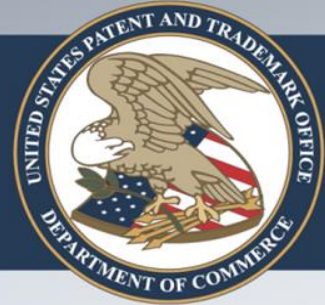

## **Reel and Frame Search 2**

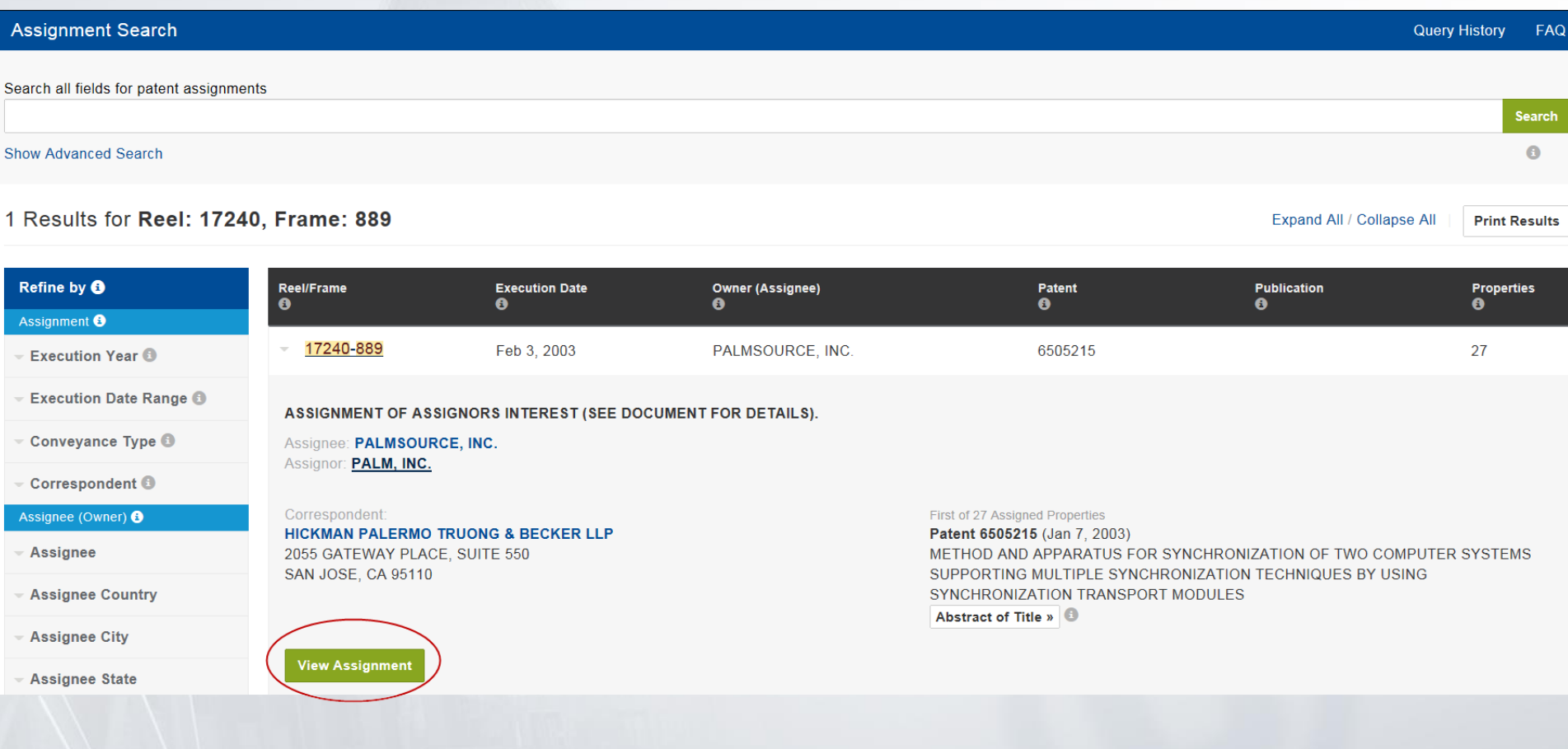

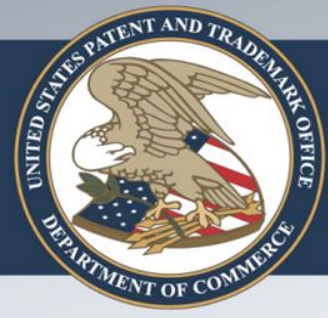

### **Reel and Frame Search 3**

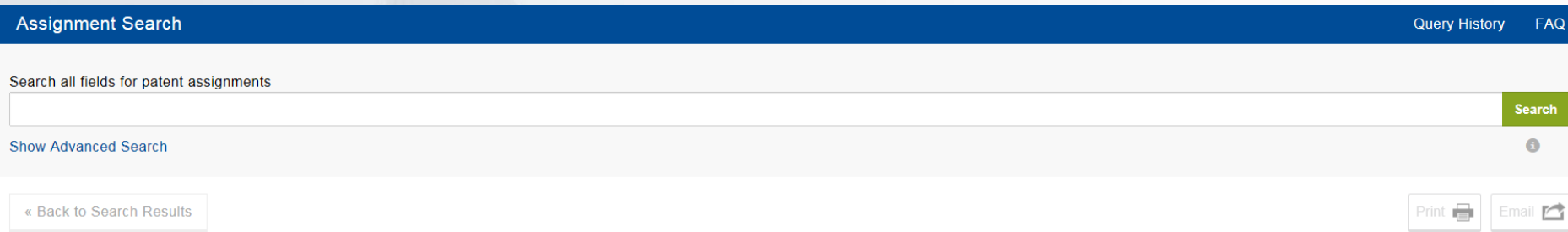

### **Assignment Details** 17240-889: ASSIGNMENT OF ASSIGNORS INTEREST (SEE DOCUMENT FOR DETAILS).

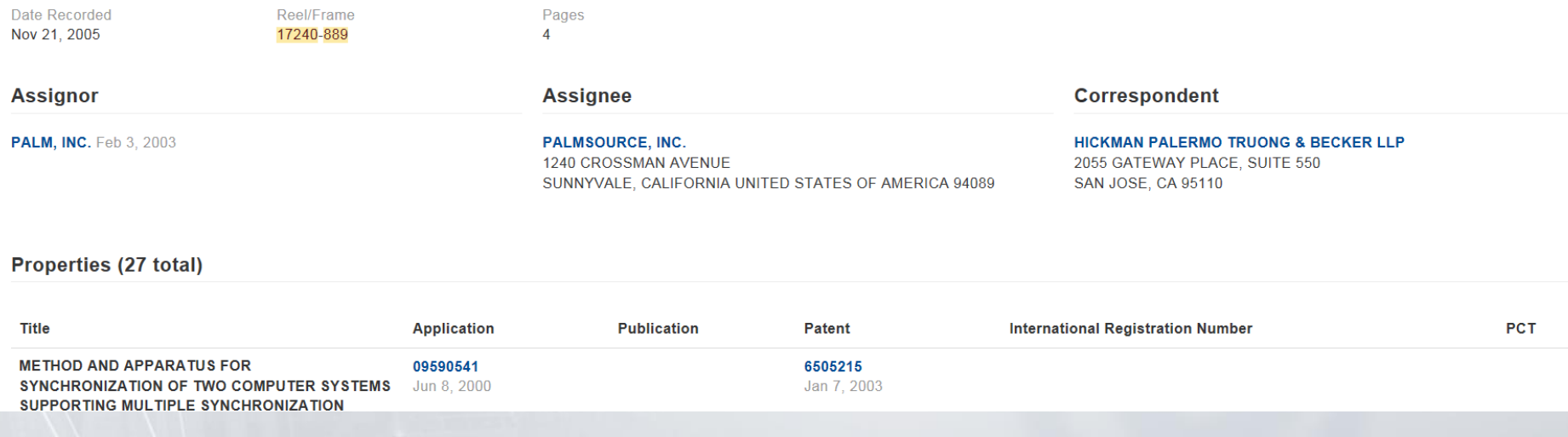

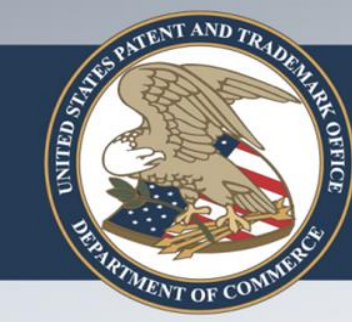

## **Patent Number Search 1**

#### Assignment Search

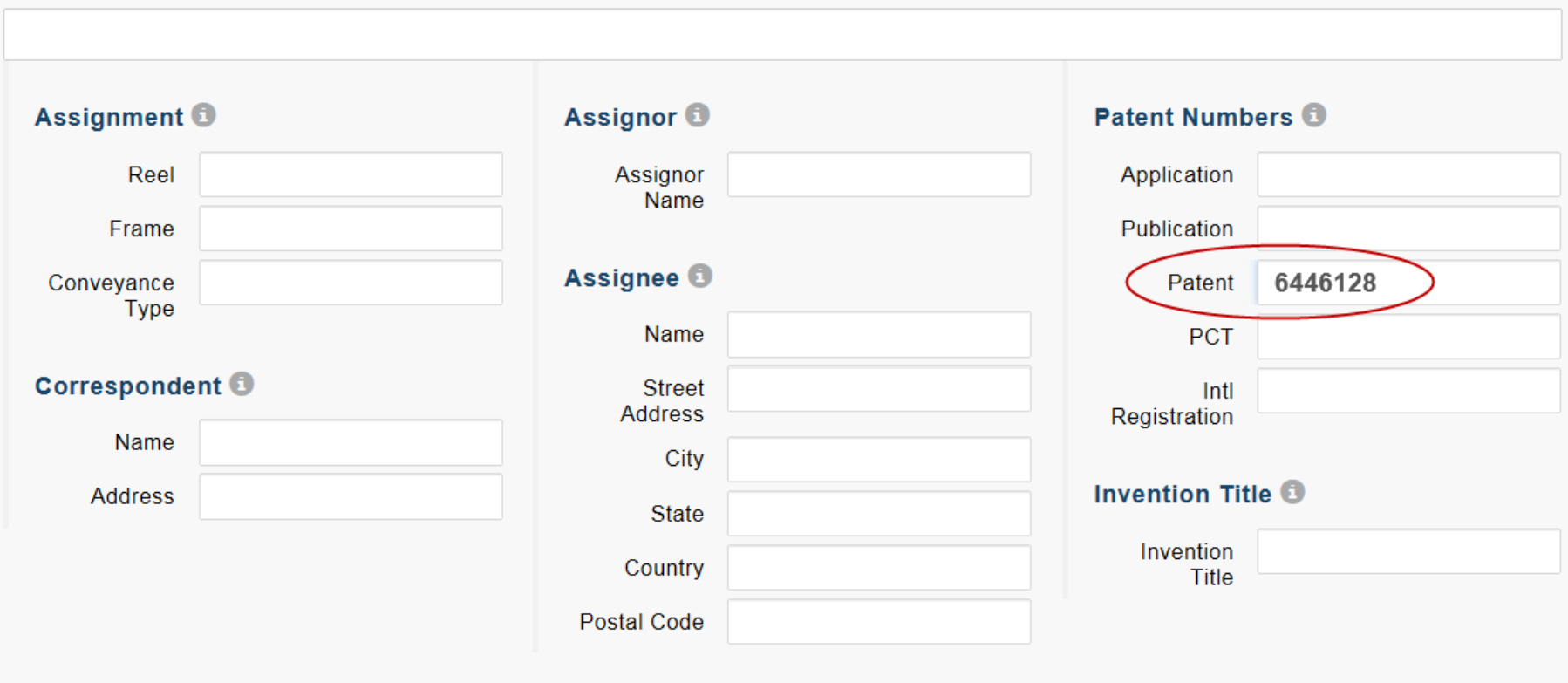

**Hide Advanced Search** 

**Clear Fields Search** 

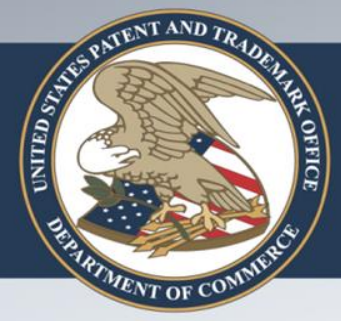

## **Patent Number Search 2**

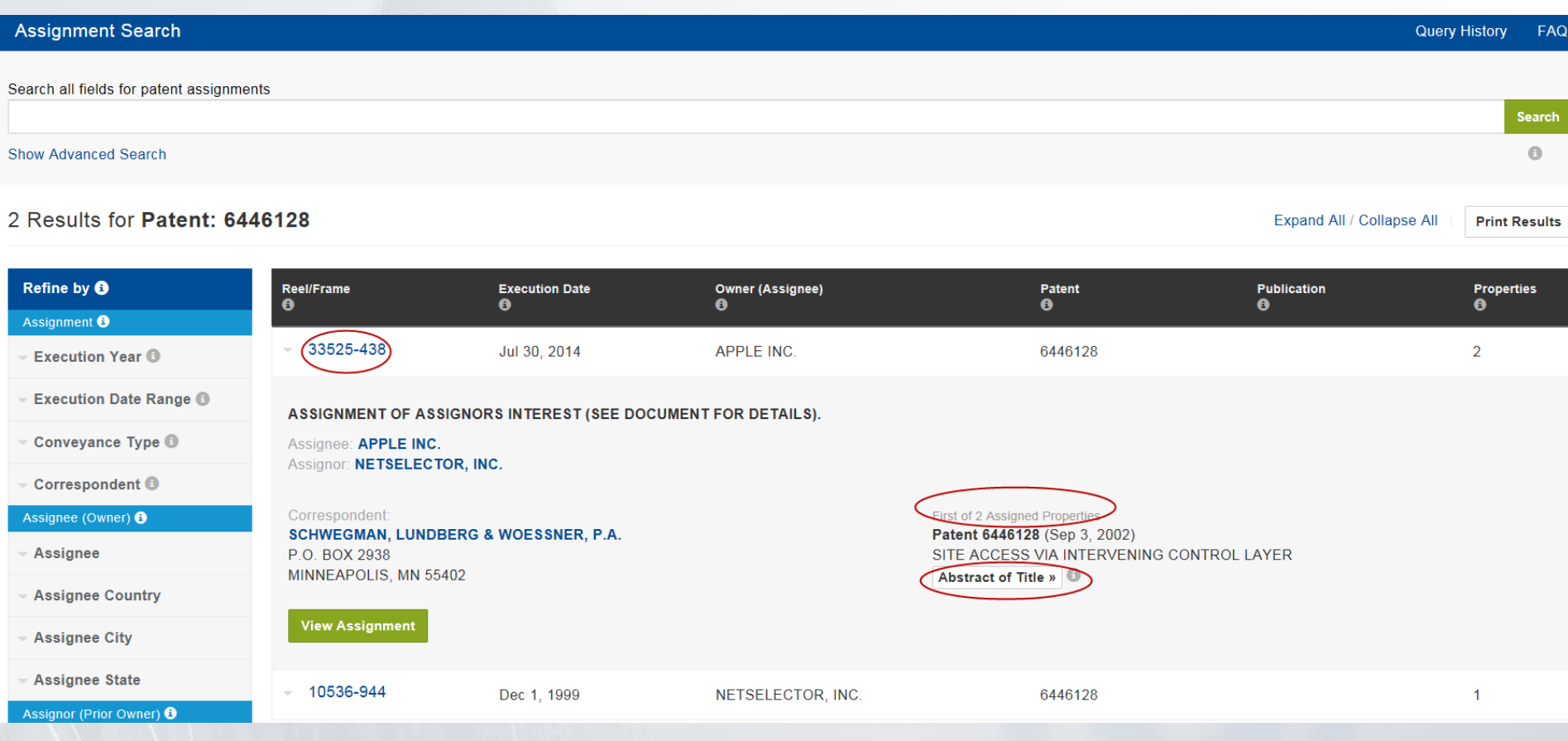

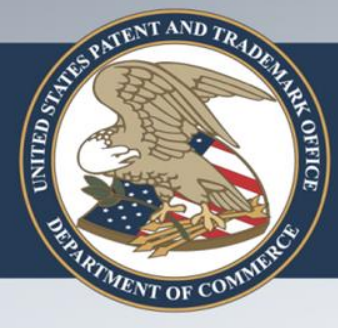

## **Patent Number Search 3**

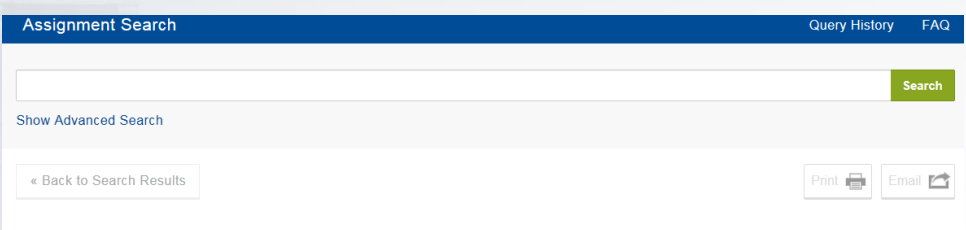

#### Abstract of Title for Application 08982240

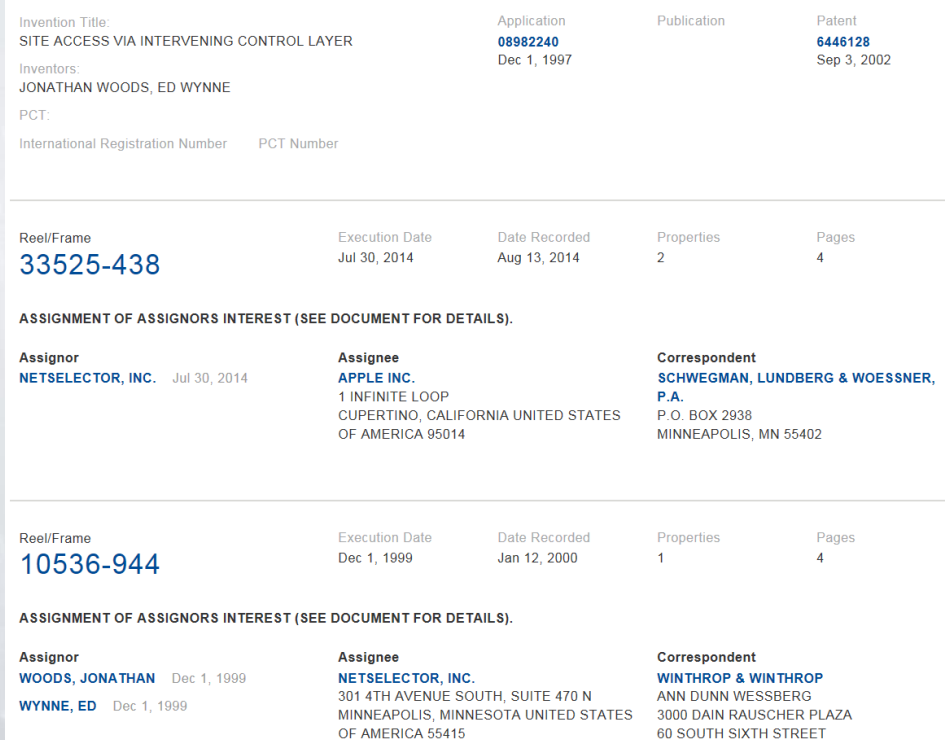

MINNEAPOLIS, MN 55402

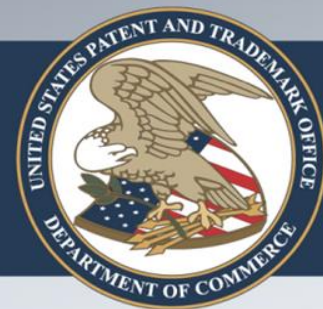

## **Assignee / Assignor Search 1**

**Assignment Search** 

**Query History FAQ** 

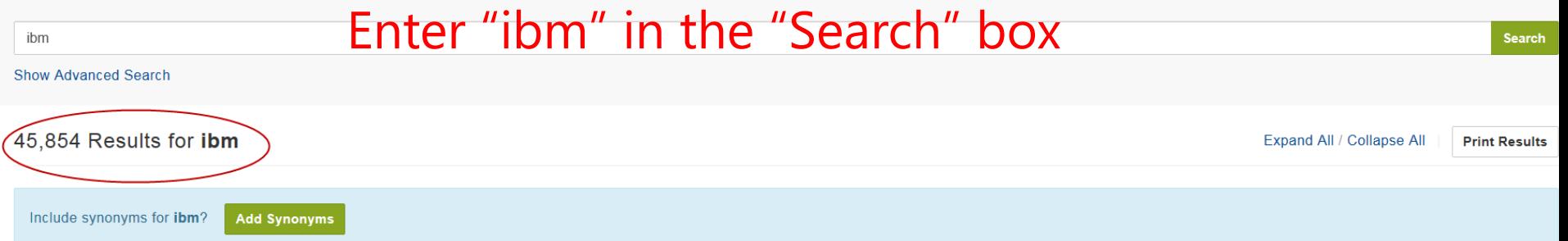

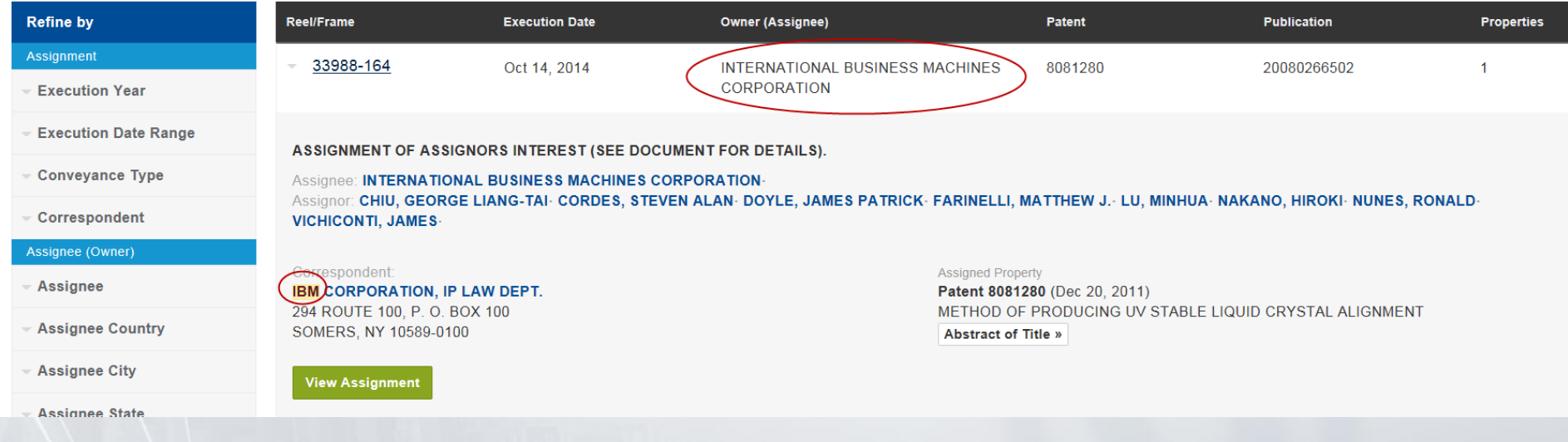

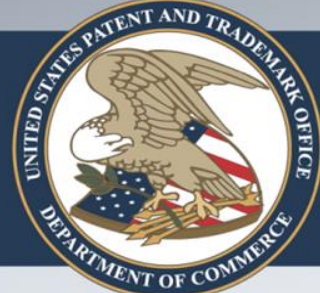

# **Assignee / Assignor Search 2**

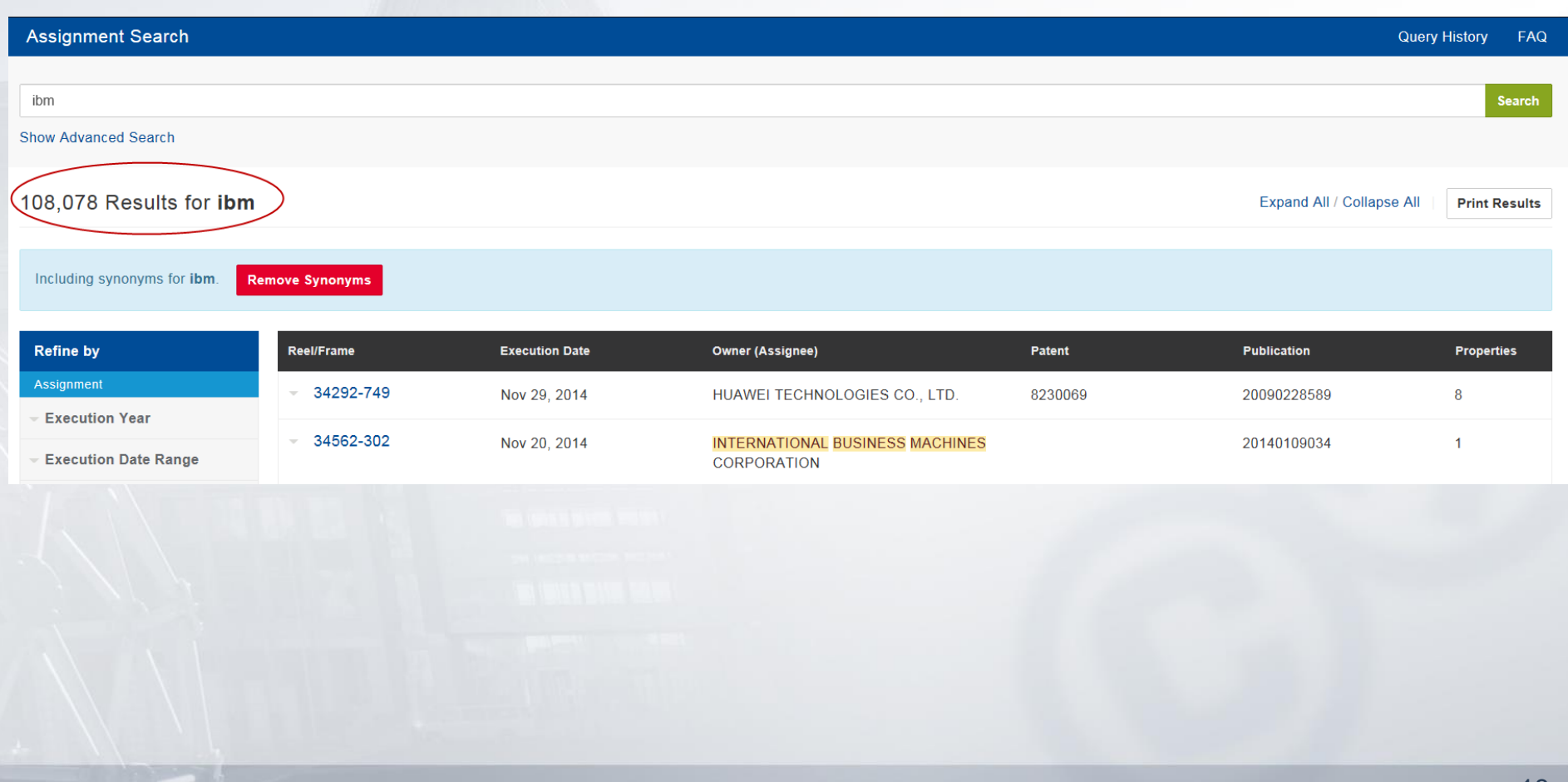

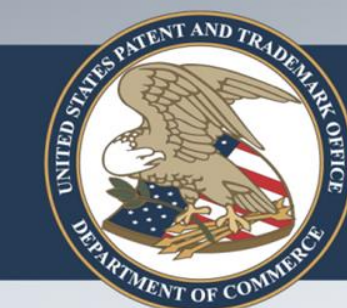

## Assignee / Assignor Search 3

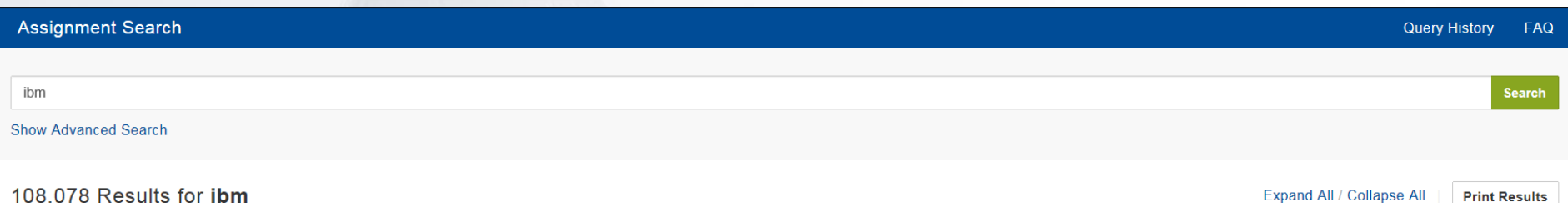

Including synonyms for ibm. **Remove Synonyms** 

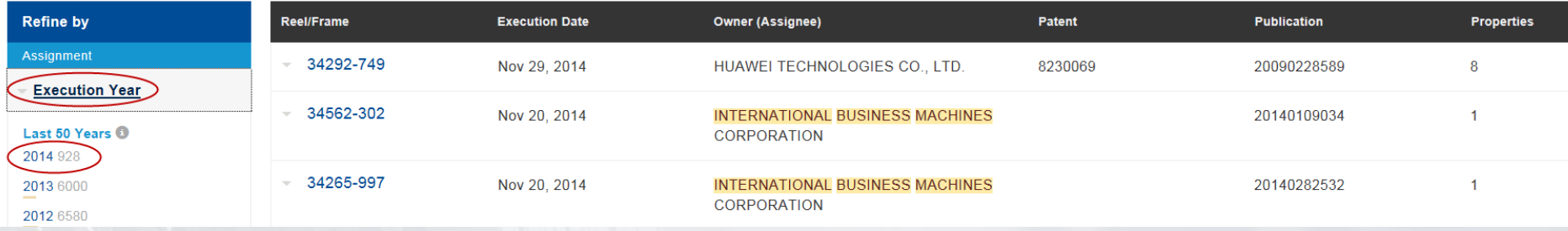

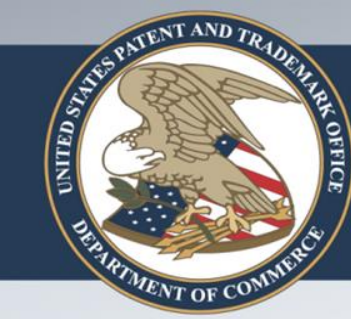

## **Multi-Field Search 1**

**Assignment Search** 

Query History FAQ

### **Enter "motorola" in the "Assignor" box and "google" in the**

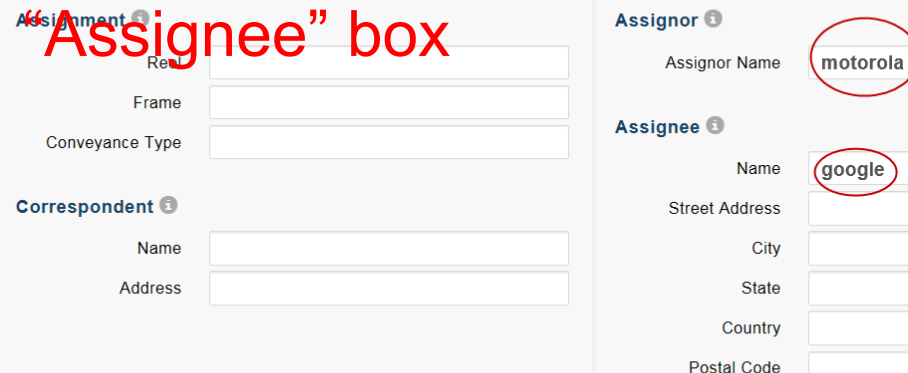

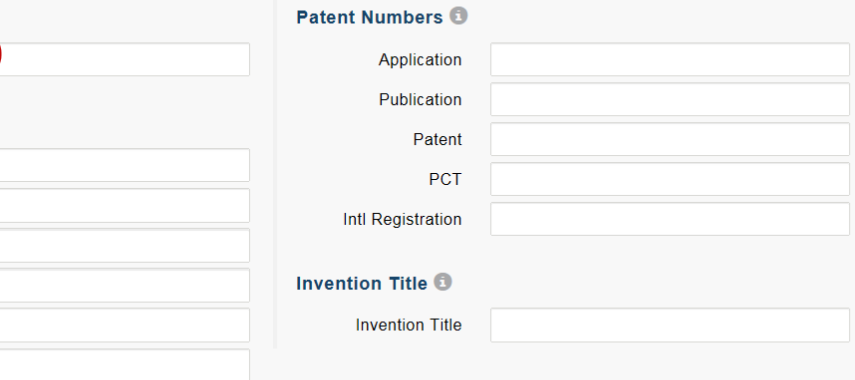

**Hide Advanced Search** 

**Clear Fields** Search

20

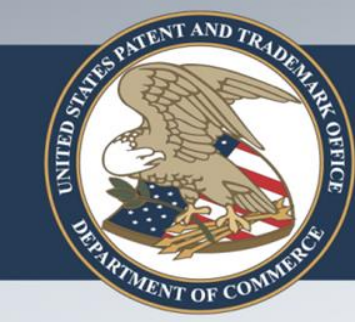

## **Multi-Field Search 2**

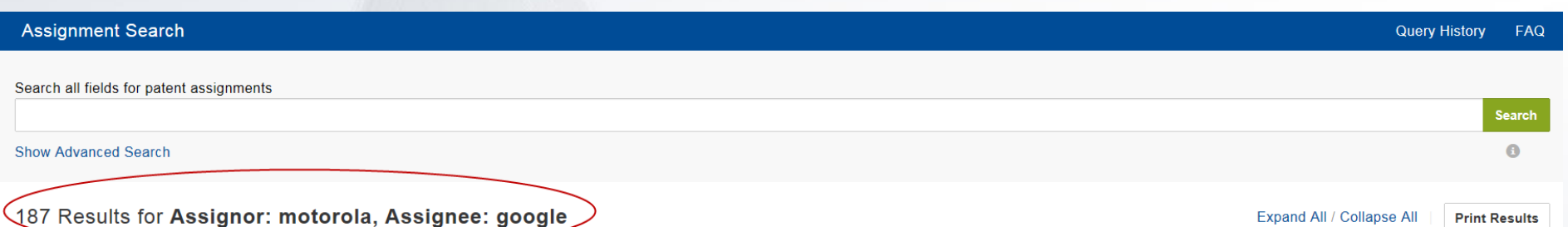

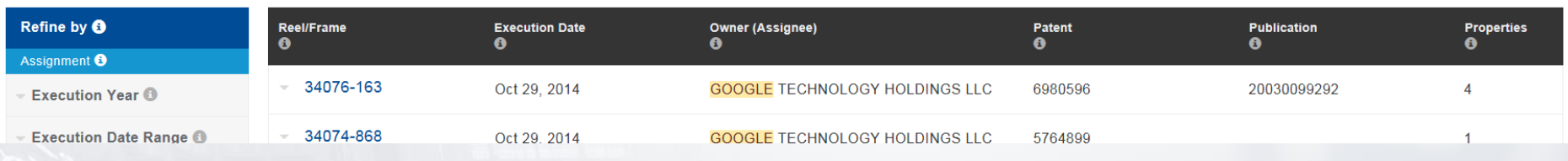

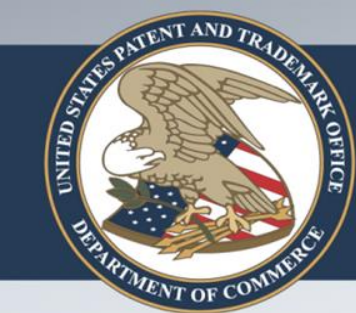

## **Fuzzy Search 1**

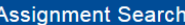

Query History FAQ

**Clear Fields** 

Search

### Enter "Treck~" in the "Assignee" box and "suspension" in the

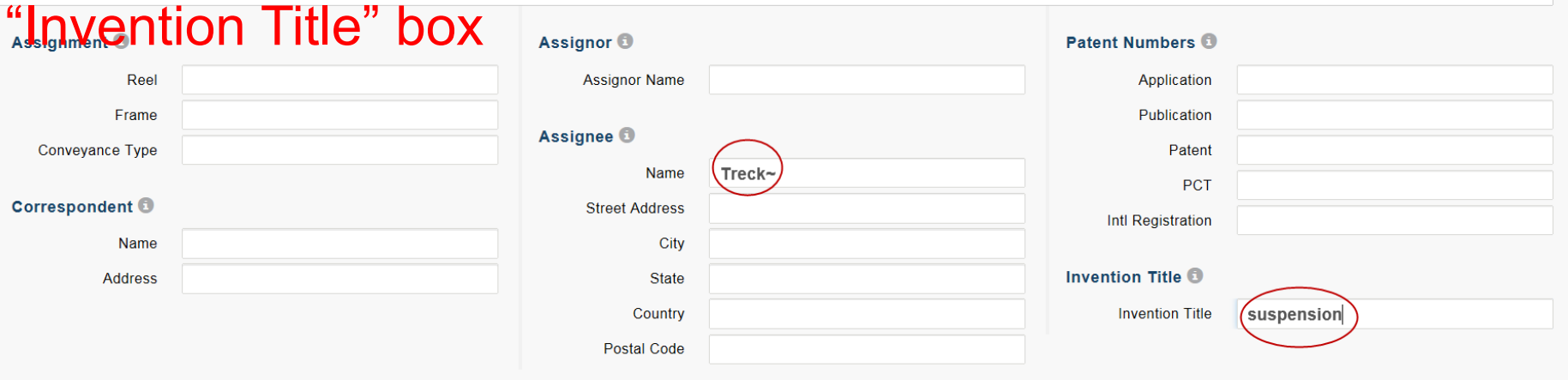

#### **Hide Advanced Search**

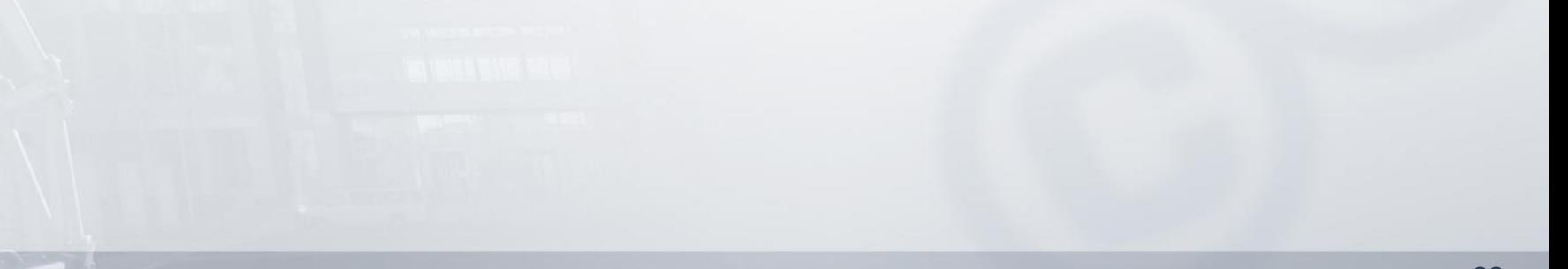

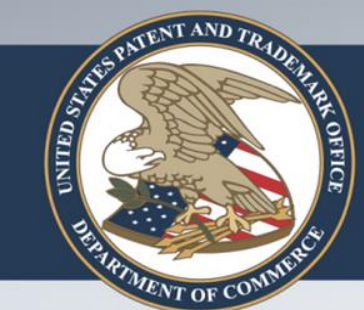

### **Fuzzy Search 2**

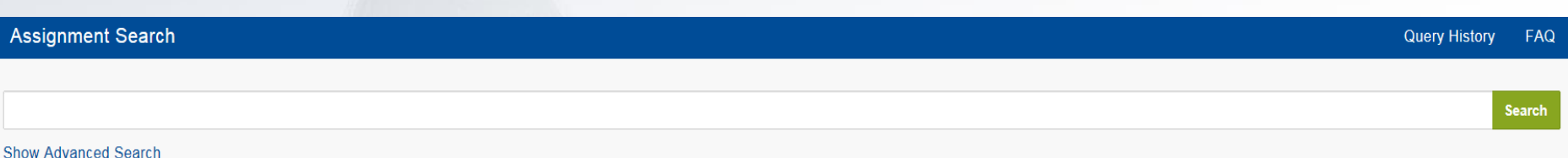

#### 78 Results for Assignee: Treck~, Invention Title: suspension

Expand All / Collapse All

**Refine by** Reel/Frame **Execution Date** Owner (Assignee) Patent **Publication Properties** Assignment 32528-904 Mar 11, 2014 **TREK BICYCLE CORPORATION, TREK** 20120280470 8882127  $\mathbf{1}$ **BICYCLE CORPORATION Execution Year Execution Date Range** 30602-341 Jun 11, 2013 **VOLVO TRUCK CORPORATION** 20130270789  $\mathbf{1}$ Conveyance Type  $-29126-68$  $\overline{3}$ Sep 8, 2012 NU-TRACK ENTERPRISES, LLC 7510511 20080009396 Carronnandant

23

**Print Results** 

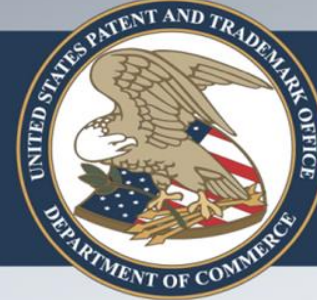

# **Wildcard Search 1**

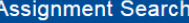

**Query History** FAQ

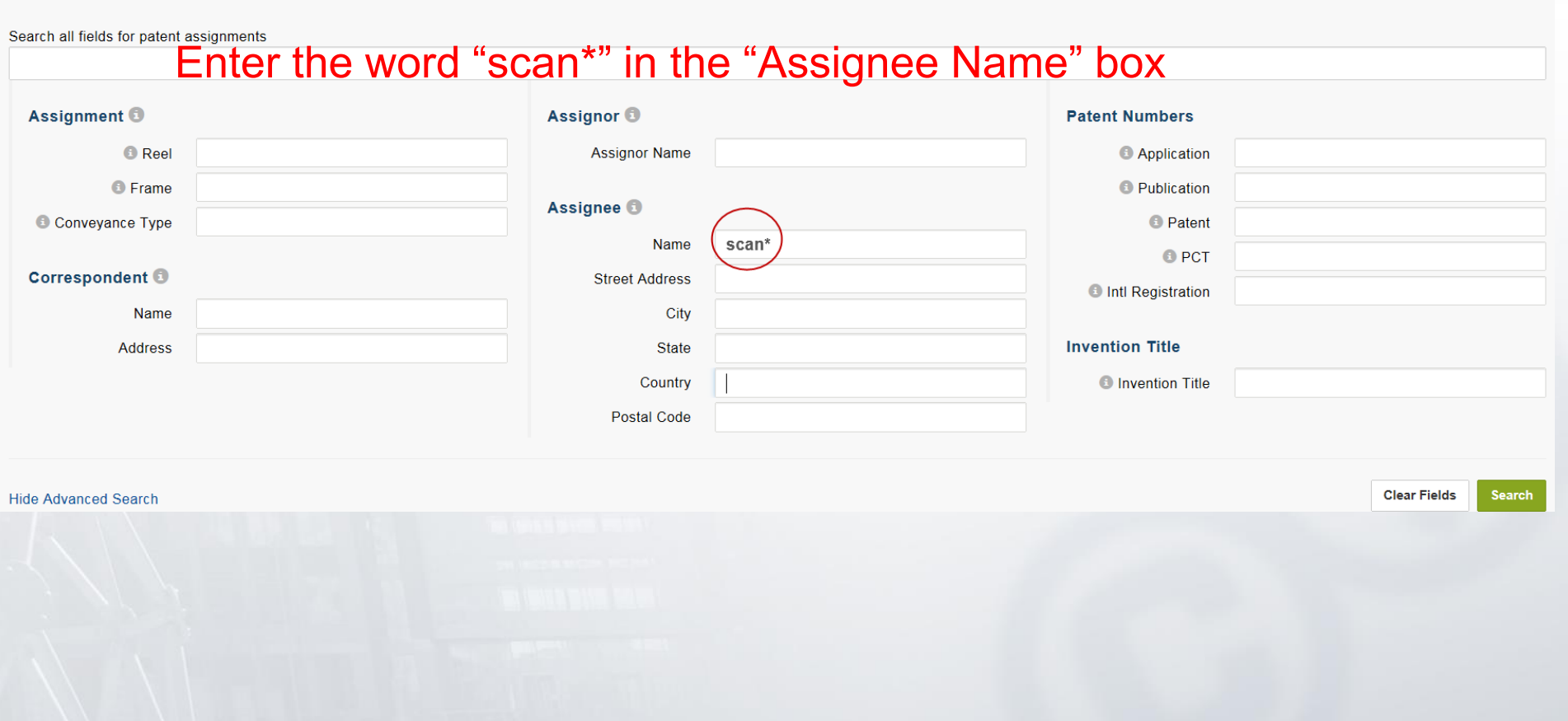

![](_page_24_Picture_0.jpeg)

# **Wildcard Search 2**

![](_page_24_Picture_21.jpeg)

#### 2,389 Results for Assignee: scan\*

Expand All / Collapse All

**Print Results** 

![](_page_24_Picture_22.jpeg)

![](_page_25_Picture_0.jpeg)

## **Boolean Search 1**

![](_page_25_Picture_22.jpeg)

#### 19,572 Results for slaters

Expand All / Collapse All

**Print Results** 

![](_page_25_Picture_23.jpeg)

![](_page_26_Picture_0.jpeg)

## **Boolean Search 2**

![](_page_26_Picture_22.jpeg)

#### 187 Results for slaters NOT bacon

![](_page_26_Picture_23.jpeg)

**Print Results** 

Expand All / Collapse All

![](_page_27_Picture_0.jpeg)

# **Query History**

![](_page_27_Picture_12.jpeg)

![](_page_28_Picture_0.jpeg)

## **Additional Resources**

**Assignment Search** 

**Show Advanced Search** 

#### **Assignment Search**

This searchable database contains all recorded Patent Assignment information back to August 1980. If you are looking for trademark data, please visit the Trademark Assignment Query.

When relevant information is given to the USPTO to be recorded in the USPTO's assignment database, the USPTO simply puts the information on the public record and does not verify the validity of the information. Recordation is a ministerial function--the USPTO neither makes a determination of the legality of the transaction nor the right of the submitting party to take the action.

Beta Release 1.0.0 | Send Feedback) **Legacy Assignment Search** 

29

**Query History** 

FAQ

Search

![](_page_29_Picture_0.jpeg)

### **Coming Soon**

- Late January 2015<sup>\*</sup> (Version 1.1)
	- Tooltip and FAQ updates
	- Fixes to inconsistent highlighting and formatting
- May 2015\* (Version 2.0)
	- Inclusion of Trademark assignments
	- Additional company name synonyms
	- Result display improvements
	- Display options improvements
	- Results exporting capability

![](_page_30_Picture_0.jpeg)

### **Conclusion**

- Conducting an assignment search on the web
- New features and functionality
- How to perform common assignment searches
- View query history
- Additional resources
- Coming soon

![](_page_31_Picture_0.jpeg)

### **Help with Assignment Searching**

**FAQs online** 

- Email: aotw@uspto.gov
- Telephone: 571-272-3350

### **Frequently Asked Questions**

#### **Assignment Information**

#### What is assignment?

"Assignment," in general, is the act of transferring to another the ownership of one's property. The Manual of Patent Examining Procedure (MPEP) defines the assignme all or part of its right, title and interest in a patent or patent application..." Assignmer transfer to another of a party's entire ownership interest or a percentage of that part application. In order for an assignment to take place, the transfer to another must in is associated with the ownership interest—all of the bundle of rights that are inherer or patent application. Please visit the Frequently Asked Questions about Assignmen general.

What assignments are available in the Assignment Search?

The database contains all recorded patent assignment information from August 1980 published applications and patents are available in the database.

What search criteria can I use?

#### **Reel/Frame Number**

When relevant information is given to the USPTO to be recorded in the USPTO's as the Patent and Trademark Assignment System, or PTAS. Images of the cover sheet reel and frame numbers. Reel and frame are older microfilm terms, but are still used records.

![](_page_32_Picture_0.jpeg)

## **Questions?**